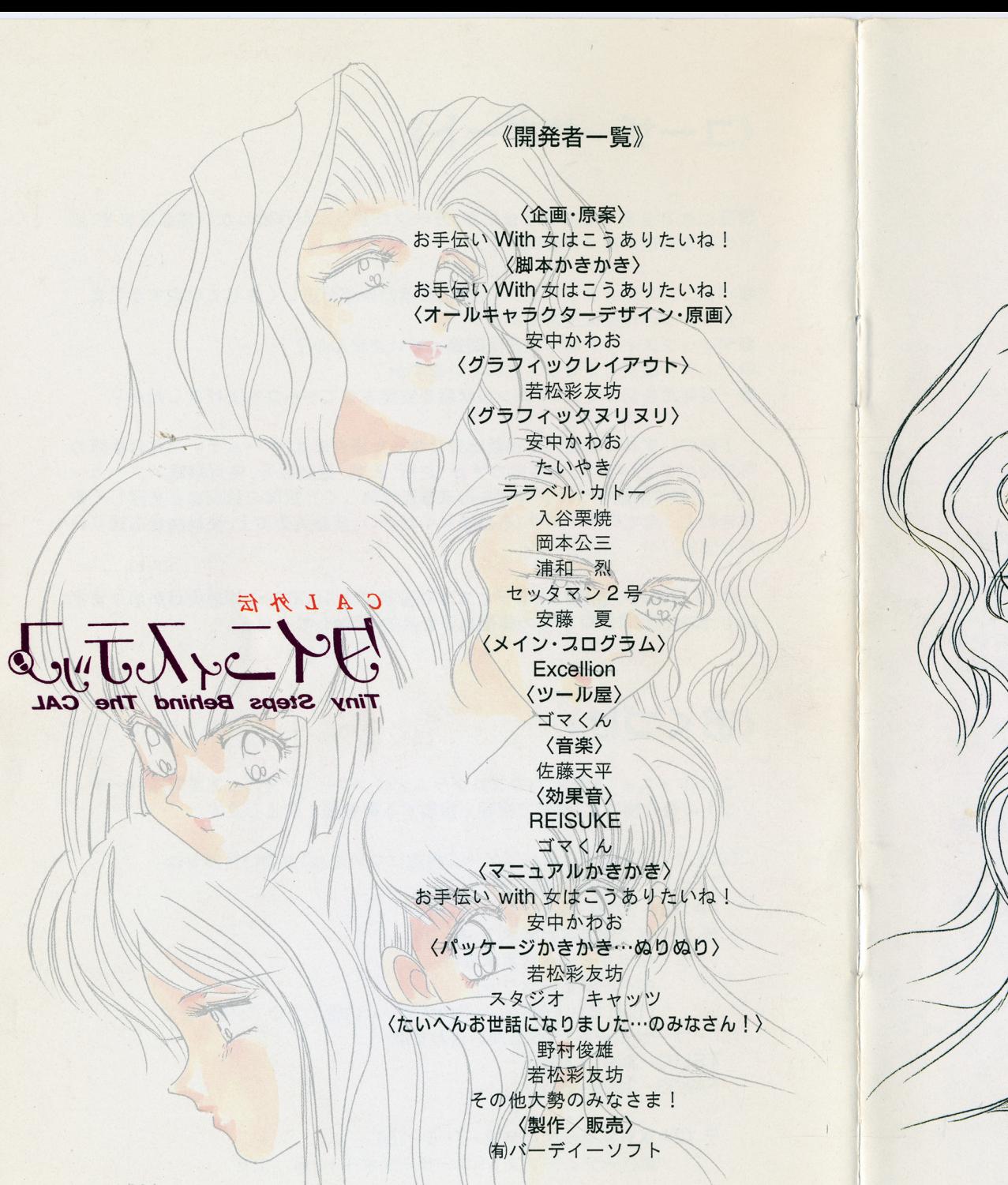

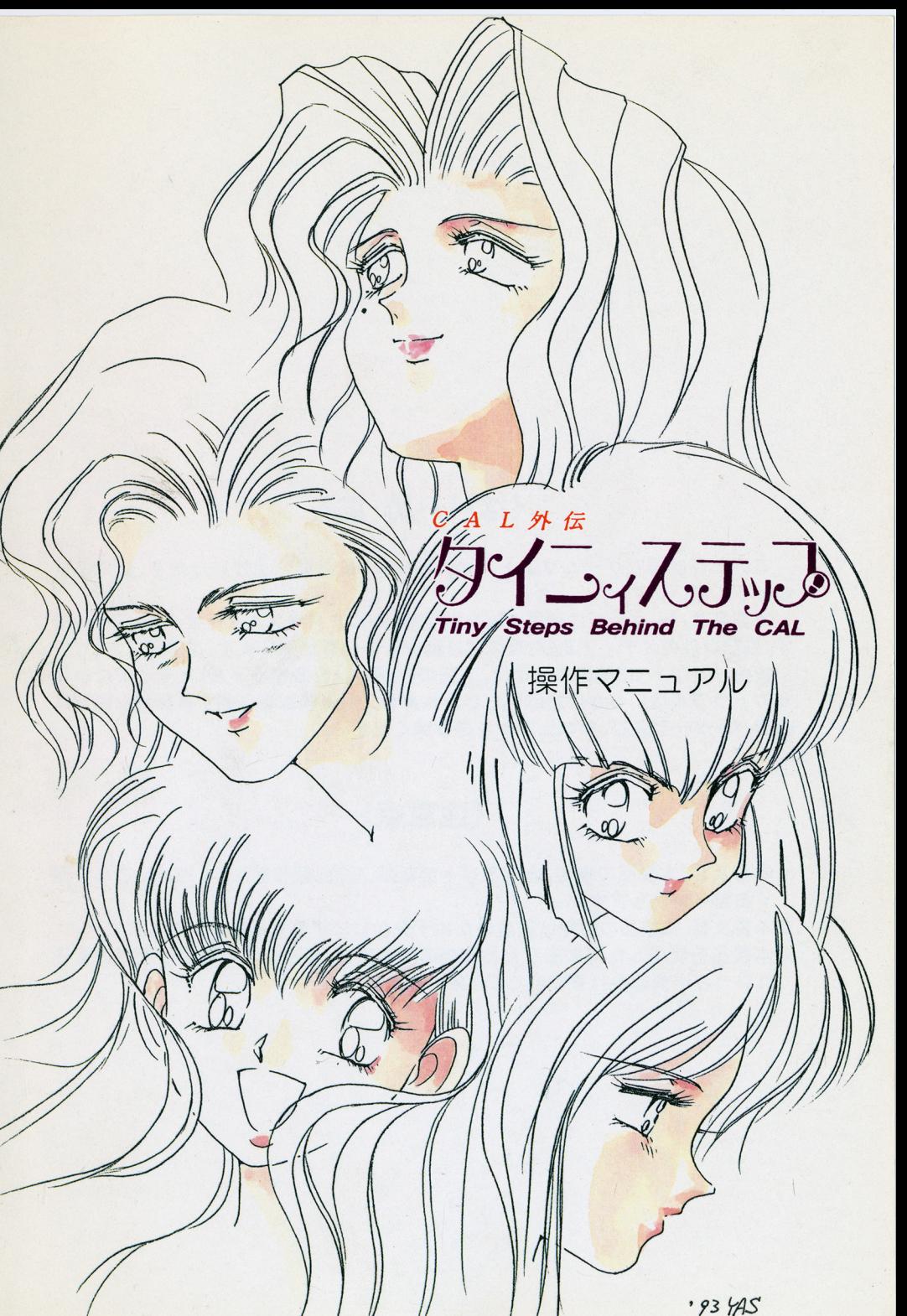

 $93.415$ 

iya yovi

ine form

oration

**BOOK** 

tΩ€

 $\beta^{\prime}$  $\mathcal{L}_{\mathcal{L}}$  このたびは弊社ゲームソフト「Tiny Steps.」をお買い上げいただき、誠にあ

、<br>
<br/>
<br/>
<br/>
<br/>
<br/>
<br/>
<br/>
<br/>
<br/>
<br/>
<br/>
<br/>
<br/>
<br/>
<br/>
<br/>
<t<br/>
<t<br/>
<t<br/>
<t<br/>
<t<br/>
<t<br/>
<t<br/>
<t<br/>
<t<br/>
<t<br/>
<t<br/>
<t<br/>
<t<br/>
<t<br/>
<t<br/> 本製品はパ。ツヂ千:ジ、 之表記された機種対応の了アドペ~i~·←ゲ ムソすト立で - ヘンド・マーケー アイディング・ショップ アイディング・サービス けいしゅうしゅ す。表記以外のメディア及び、環境では動作もない事があります。ご了承下さい。。 ~the second was constant to the control of the construction and was constant to the control of the constant of the constant of the constant of the constant of the constant of the constant of the constant of the constant of ネットス アイディング アイディング アイディング アイディング アイディング アイディング アイディング 合の上ラブルはいっさい対応いたしかねます。(対応機種等に関する詳細な説明は,  $\partial \mathcal{E}$ 部パック←シ及び、マエコアルをご参照ください。 $\mathcal{E}$ 、ジョーミット、ヘッド、ショー

# 》<sup>。"</sup>《注意点》<br><sub>》O<sup>NNON</sup>。x ap IV</sub>

◎※本書久び、本製品の複製、全部及び →部転載、販売、配布等については、これを固 へぐちゃ;; "とわけ"とわけです。 かいしゃ かいしゃ かいしょうかい あいしゅう こうきょうかい

来本書反話、 本製品の仕様 本改良のた~ぬ手予告な~' ご変更する場合がありョます二、:、 ◇※本製品を使用した際に生じたお客様の問題及び、損害については当社での責任 ほかづざい負川崎まずの烹白悲情封、午: .:二えな

# 《ユーザーサポート》

. <sup>aə</sup>piye

Comme femmes

製品には万全を期しておりますが、万一プログラムが作動しない場合はまず、以 下の事をお確かめください。 下の事をお確かめください。

●パソコン本体とディスプレイ、周辺機器の接続が正しくされていますか?ま @パソコン本体とディスプレイ、周辺機器の接続が正しくされていますか?ま たマシンの作動は正常ですか? <u>. マシンの作動はエネルギーの作動は</u>

●ディップスィッチ等の設定は間違っていませんか? @ディップスイッチ等の設定は間違っていませんか?

●ディスクは正しくセットされていますか?

@一度電源を切って、パソコンの状態を安定させてから立ち上げましたか?

上記のいずれの場合にも作動出来なかった場合には、ゲームディスクの故障の 可能性がございます。お手数ですが、住所、氏名、電話番号、使用機種/メーカー (ボード類や増設ドライブなども出来るだけ詳しく)、故障の状況などを詳しくお 書きの上、「全てのディスク」をお送りください。至急調査の上、交換晶をお送りい たします。

尚、お客様の不注意によるディスクの破損には 1500円の修理費がかかります ので、弊社宛に 1500円分の郵便為替を追加、同封してください。

# 《おくづけ》

この「タイニィ・ステップ」のプログラム/パッケージ/マニュアル等はパーディング/パッケージ/マニュアル等はパーディング/パッケージ/マニュアル等はパーディング/パッケージ/マニュアル等はパーディング/ ソフトの著作物です。無断で複写/複製する事を固く禁止します。

『ぱあでい FAN くらぶ』/『ゲーム内容について』のお問い合わせは一 TEL03-3796-1060 FAX03-3796-0260 〒124 東京都港区六本木 7-8-25 永谷リュード六本木 611 (制パーディーソフト 『ぱあでい FANくらぶ』or『ゲーム内容について』係 『ユーザーサポート』へのお問い合わせは…  $TEL03 - 3691 - 4063$ FAX03-3697-8719

〒 124 東京都葛飾区堀切 2-7-6-101 (有)パーディーソフト「ユーザーサポート」係

# 《バーディーソフト・ファンクラフからのお知らせ》

バーディーソフトでは、たくさんの方々のご支持により、ファンクラブを運営い たしております。入会希望者は、以下の説明を良く読んで、別紙の「バーディソフ ト・ファンクラブ申し込み用紙」に必要事項をもれなく記入し、申し込んでくださ  $U_{\infty}$ 

### 「入会特典」

会員証の発行。貴方だけの会員ナンバーが登録された、バーディーソフトの会 員証を発行いたします。

会報の発行。バーディーソフトの会報を発行いたします。新作情報や普段、誰も 知る事のできない製作秘話、会員からのお手紙の紹介、マンガ、などなど楽しい情 報がいっぱいです。

入会費 500円

年会費 1000 円

合 計1500円

申し込み用紙の裏面が白紙になっておりますので、お買い上げのソフトの感想 やイラストなどご自由にお書きください、イラストは今後の会報などで掲載させ ていただきます。

### 「送り先」

事務処理上、おつりを返却できない場合がございますので、おつりの無いように 合計金額をしっかり確認の上、別紙の「ファンクラブ申込用紙」ととも「現金書留」 か「郵便振替」で、下記住所までお送りください。

124 東京都港区六本木 7-8-25 永谷リュード六本木 611 (有)バーディーソフト「ばあでぃ FAN クラブ」係 まで TEL03-3796-1060 FAX03-3796-0260

(H ! )า い。また入会の際に年齢、性別などは一切問いません。 たくさんのご応募おまちしております。

# CONTENTS 《はじめに》 P.2 CONTENTSP.3 《パッケージ内容》 《対応機種》 P.4 《M・M・O《ゲームの起動方法》 《ゲームの操作方法!》 P.5 《セーブ or ロード》 《ハードディスクへのインストール!》 P.6 《Tinv Steps. の世界》 P.7  $\sim$  13  $^-$

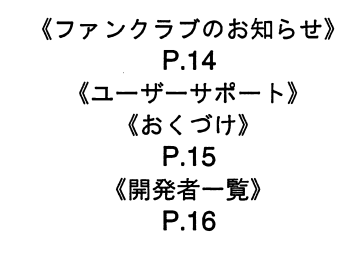

(イラスト〉…安中かわお

〈文章/レイアウト〉…お手伝い with

 $-3-$ 

# 《パッケージ内容》

●本製品のパッケージ内容をご確認ください。 ①フロッピーディスク 5 枚(ADISK ~ EDISK)<br>②マニュアル(本書) ②マニュアル(本書) ③アンケート葉書 ④ファンクラブ入会希望用紙

# 《対応機種》

- $\bullet$  PC9801 シリーズ PC9801 VM/UV 以降に対応しております。(要 640K バイト) (ただし「9801VM2 及び、VM4」は、16 色ボードが必要です。また、ラップトップ及 NOTEシリーズ各種には、基本的に対応しておりません。〉
- X68000 シリーズ X68000シリーズに対応しています。
- **FM-TOWNS シリーズ** 
	- FM-TOWNSシリーズ(要 2M バイト)に対応しています。

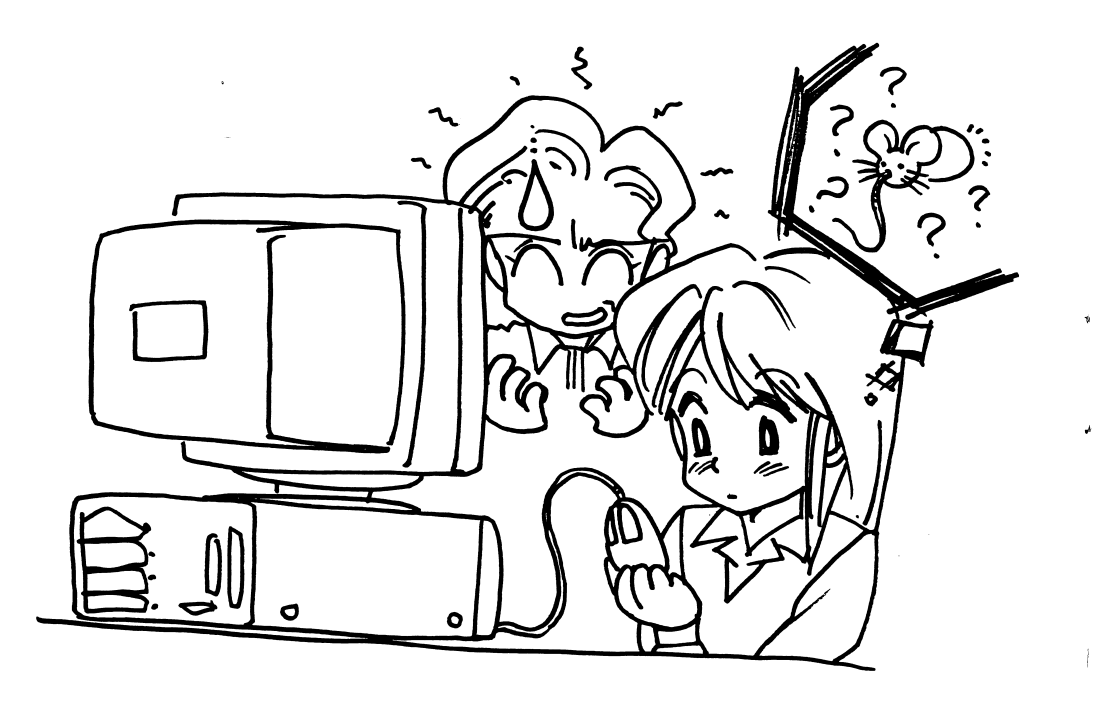

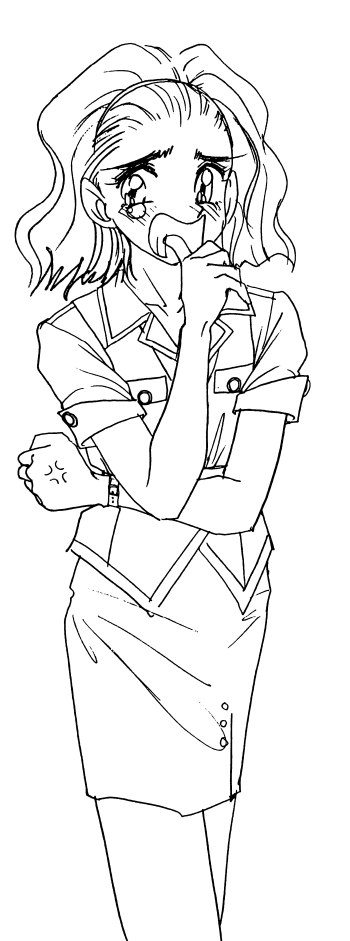

# 【野上 かほる NOGAMI KAHORU】

「垂れ目のお嬢様」の異名を取るあなたの会社 の社長令嬢…それが「野上かほる」嬢です。どう やら・・ではなく、完全つ完壁つにつ!…あなた に好意を持っているみたいで、そのしつこさに さすがのあなたも閉口していたのを憶えていま すか?最近は「恋人がいるから..J.・-とか言って ごまかしていましたが、あなたが「量子」と別れ たってコトは会社中に知られてしまいましたの で(ああ!)…これからは彼女の執劫なアタック を、うまく避けなくてはならないでしょう。ああ、 たいへん。

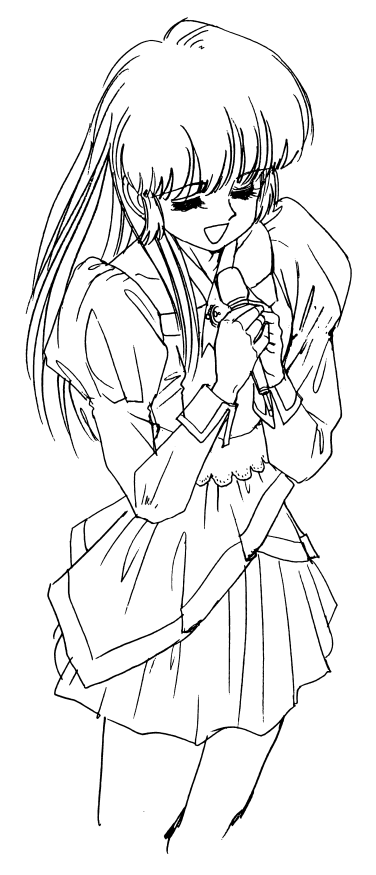

【結城 美加 YUHKI MIKA】

おなじみ「CALシリーズ」の絶対的ヒロイ ン。ーと同姓同名ですが、その正体や如何に? TinySteps.Jの東京では、デビューシングル 500万枚を売り上げた"世紀末覇者スーパー ラブリーアイドル!"としてただ今!大活躍 してます。あなたは彼女の大ファン!…その ポスターが部屋に貼つであるコトは周知の事 実です。

### 『幕外のヒロインたち』 『幕外のヒロインたち』

時には絢爛豪華に。時には愛らしく質素に。美しく、細やかに飾りたてられ、まば 時には絢燭豪華に。時には愛らしく質素に。美しく、細やかに飾りたてられ、まばゆい照明のもとで喝采を浴びる…それが4人の"花"の宿命なのだとすれば、降り た幕に姿を隠されて静かに咲く路傍の"花"の宿命はいったいなんなのでしょう?

1つ1つの"花"に色があるように…そして"言葉"があるように…1人1人の女 性にも物語があります。…舞台の袖にすがりついて泣くのは彼女たちには似合いません。今回のシナリオには含まれませんでしたが、彼女たちはそれぞれの物語の ました こうりょく こうしょう こうしゅう アイティー アイティー・ディスク アイティー・ディスク こうしょう "主人公"であり、…そして"ヒロイン"なのです。

いつかそれを…その物語を見るコ卜が…機会ができるまで…

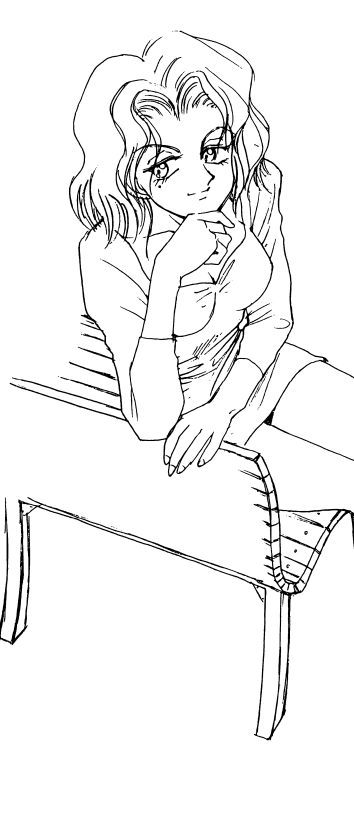

今はこれだけで…ああ…残念。 今はこれだけで・・・ああ・・・残念。

### ---------【北村美奈子 KITAMURA MINAKO】

あなたの会社の近くの…静かな路地の…ま たその奥。そこにある…こじんまり…とした バー。磨き上げられたテーブル…オレンジ色の 照明…琥珀色に染まった氷とグラス。媚びた視 線と、淫猥…と称されても仕方の無いほどに歪 んだ微笑。そして…あなただけを待っていたか の様な…せつなげな指の動き。…あなたを迎え る時のいつもの情景、いつもの彼女の姿です。

彼女は決して理想的な女性ではありません。 それどころか気まぐれで、浮気症。放浪癖があ ├○℃、目を離すとすぐにいなくなってしまうよ 5危 氷い所もあります。…ですがあなたは彼女 といっしょにいるコトを何故か好んでいます。 それはいったい…どういう感情なのでしょう か?情欲…憐憫…慰め?…それとも…?

# MM・Oつてなに?》

エス・エヌ・イ一社製の「M・M・O(マルチ・サウンド・オーケストラ)ボード」をお持ち のお客様はクリアな音質で、登場人物たちの「芦」を聞くことができます。

MM・Oに関する資料請求は

110 東京都台東区上野 1-1-12 新広路ビル2F 新広路ビル株式会社エス・エヌ・イー 株式会社エス・エヌ・イ-TEL03-3836-5360まで…。

### 《ゲームの起動方法》 《ゲームの起動方法》

・ ・ ・ ・ ブ 1 (A)に「ゲームディスク Α

 2(8)に「ゲームディスク B」を入れてリセットボタンを押してください。・ ・ ・ ・ ソフトが立ちあがると"ゲームのオープニング"が流れます。この時、適当なキーを押すか、マウスをクリックする事によって"オープニング"を飛ばして"ゲーム選択画面"移動することができます。 移動することができます。

そこで「START」コマンド、もしくは「CONTINUE」コマンドが表示されますので、これを選択、決定してください。ゲームが始まります。(何もせずに放っておくとオープニングがループし続けます。) ニングがループし続けます。)

【注意】X68000シリーズは[ドライブ 1吟ドライブ OJ[ドライブ 2吟ドライブ 1]とし てお読みください。

【注意】その後のゲーム中のディスクの差し替え/進行は画面の指示に従ってくださし、【注意】タウンズ版お買い上げの方は別紙「TOWNS版についての注意書き」を参照し- - - - - -

### 《ゲームの操作方法!》  $\mathbf{w}$  . The state  $\mathbf{w}$  is the state  $\mathbf{w}$

このゲームは、オムニバス形式のアドベンチヤーゲームです。ゲームは通常、画面上に表示されるコマンドを選択するコトによって、行います。

●キーボード使用時

**❷リターンキー……………基本的にコマンドの"決定(YES)"の操作に使用します。** 

●スペースキー アッセージの「スキップ(次)」 おかに使用します。

@カーソルキー…...・H ・-・…コマンド(選択技)の選択に使用します。

@テンキー(2or8)…・・・同じく、コマンド (選択技)の選択に使用します。

●マウス使用時 ・マウス使用時

●左クリック……………基本的にコマンドの 「決定(YES)」の操作に使用します。

❤️仙ノ ソノ ノ ・ ・ ・ ・ ハ ノ し ・ ノ い ハ キ ノ ノ (次)」衣 小 ! ― 以 用 し よ ぅ 。

 $-5-$ 

# 《セーコ orロード》

- ●ゲームのセーブ(データの保存)は、ゲーム進行に従って(シナリオをクリアするに . ヴームのセーブ(データの保存)は、ゲーム進行に従って(シナリオをクリアするには、ゲーム進行に従って) 従って). 自動的に行われます。 従って)、自動的に行われます。
- .ゲームのロードはゲーム立ちあげ時のコマンド「CONTINUE」を選択してください。 ゲームの進行具合に従って、上記でセーブされたシナリオが"クリア"された状態か ら、ゲームを再開する事ができます。(クリアしたシナリオを選択して、一度クリア ら、ゲームを再開する事ができます。(クリアしたシナリオを選択して、一度クリア したシナリオを再度游ぶコトも出来ます。) - シナリオのサイト シナリオ・シナリオ アイティング しゅうしょう

### 《ハードディスクへのインストール!》 《ハードディスクへのインストール!》

- ●ハードディスクをお持ちの方はゲーム内容をインストールして、ディスクの差し替 . ハードディスク アイディスク アイディスク アイディスク ディスク アイディスク アイディスク え無しにゲームを楽しむコトが出来ます。 え無しにゲームを楽しむコトが出来ます。
- .ディスクの内容をハードディスクへインストールする場合には最低「8Mバイト」の 開き容量と「約 500K バイト」のメインメモリの確保が必要です。
- ●ハードディスクにデータをインストールするためにはまず… .ハードディスクにデータをインストールするためにはまず…
- ①「ディスク ①「ディスクA」をドライブに入れます。 」をドライブに入れます。
- ②カレントドライブを「ディスク ②カレントドライブを「ディスクAIのディスクのあるドライブに変更します。 コンクリック アクティブ アクティブ・ディー アクティブ  $\cdots$ A」をドライブ1に入れた状態で、ハードディスクが「A に入れた状態で、ハードディスクが「 ドライブ」 に設定の場合、画面には「B:」と入力して、カレントドライブを B に移動させます。
- ③ドライブを移動したあと画面に「INSTALL転送先ドライブ名:」を入力します。 実行しますと、転送先ドライブのルートディレクトリに「TINY」というサブディ レクトリが作成され、そこにファイルが転送されます。
- 例)転送したいハードディスクのドライブが「 A 」である場合には「INSTALL A と入力します。
- ④その後は、画面上に表示される指示に従ってディスクを入れ替えてください。
- ⑤インストール終了後、ハードディスクのルートディレクトリ上に「TINY.BAT 自動的にコピーされます。ゲームを開始するには「TINY」とだけ入力して下さい。
- 【注意】転送先に「TINY」と言う名のサブディレクトリがある場合にはインストールさ れません。 . . . . . . . .

【注意】MS-DOSの知識が無い方は、データ保全の為にインストールをご遠慮ください。

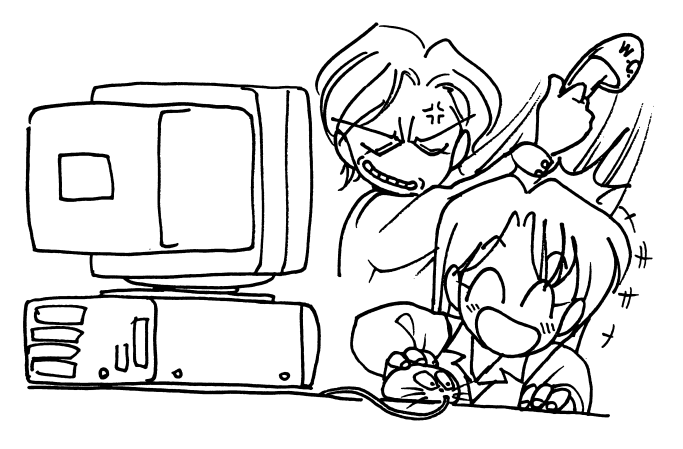

第3章

### 『眞子さんの一日』…の簡単なお話 『提子さんの一日』の簡単なお話

あなたは振られました。…振った相手は「坂本眞子」。あなたと同い年、学生時代から あなたは撮られました。…振った相手は「坂本県子」。あなたと同い年、学生時代から の付き合いで…もう3年もいっしょにいました。あなたはそれっきり…女の子にもて の付き合いで…もう まり エリー・コード オーディー・エー アーティー・エー アーティー・エー アーティー・エー アーティー・エー も悪いみたいです。 も悪いみたいです。

なんであなたはこんな想いをしているのでしょう?…いま彼女の方は何をやってい るのでしょう?……ムズ……ムズムズ……ムズムズムズ……だんだん気になりだしま したね?…気になってますね?……いいでしょう。これからすぐに「農子」の一日を追 っていってみましょう。 - - - - - - - - - -

# 【坂本 眞子 SAKAMOTO MAKO】

時間にルーズなあなたが…「一週間連 続」の「待ち合わせ時間への遅刻」の偉業を 達成したその瞬間に「あなたの恋人」から 「あなたの元恋人」になった女性です。表通 りの「アンドロマケー」と言う名のブティ ックのマヌカンで、あなたの会社…その総 |務の「水谷 || 杏美 | の友人でもあります。

一見、スリンダーな雰囲気のボディの持 ち主ですが、実は着痩せするタイプで、高 校時代…水泳部でば…「着痩せの眞子」の 異名を欲しいままにしたコトもある!… ほどのグルチトなボディの持ち主です。ま ゙た∑最高"4 \ł ンチ≫ヒール"のパンプスを *も*履きこなす(¿!´)驚異的なバランス感覚 の持ち主であります。(ただしその"4イン *(手注/"小パンプスは*、彼女の自宅のげ <sup>"</sup>た箱に"永久封印"されたそうですが…。) 、ごにかく彼女は自信家で、強情な所があ りますので<sup>…</sup>あなたは今回の件ではただ びたすらに平謝りしか無いワケで…。(あ あ!…でも電話さえも出てもらえないの が現実なのだった!!)

健闘をお祈りしております。

# 第2章

# 『<sup>五</sup><sup>月</sup><sup>雨</sup><sup>の</sup><sup>恋</sup>』…の簡単なお話

夏色さんざめく夏色さんざめく5月の街の5月の出来事。

強烈な「眞子」の平手を喰らって…"振られた"…あなたは、絶望のどん底にいた?…… …とんでもない!それどころか薔薇色の人生の真っ直中。なぜかと言えば、街で偶然 に知り合った「茉莉」って女の子が、君のトコに入り浸りだからだ。(うほ!) に知り合った「莱荊」って女の子が、君のトコに入り浸りだからだ。(うほ!)

だが今の所、彼女との関係は"友達以上、恋人未満"…もう一歩踏み込めない。あなたは彼女のコトが好きだ。そして彼女もきっとあなたのコトが…。だが…ムムム。…しか し…むう。実はそのお…彼女とあなたの聞には大変に大きなギャップが…大きな越えねばならない障害が…ムムム…あるんだなこれが。そのねえ…あの…まあ…つまりそれは…。ええい!何を迷う‼言うしかあるまい!!!そう彼女は 18 さい。まだ…まだ…彼 ...

### —————————————— 【井上 茉莉 INOUE MARI】

実はまだまだ「学生」である彼女。 q 「学生」…つまり「若い」…ってコトで…「若い」…つまりは肌は「つやつや」 …髣は「なめらか」…瞳は「キラキラ」 …。言うなれば身体中で輝きを放って いる時代の女の子…ってことになり

ますね。<br>- また「女」である彼女が「学生」って コトは…まさに「女学生」ってことで …これはつまり…「ウハウハ」な状態 なワケですね。…なんかもう最近は、フワフワポワポワな毎日をおくっているあなたですが、たいへんなコトを忘れていませんか?…彼女が「女学 生」ってコトは……とどのつまり、すっ……ごく!「わがまま」…で「一直線」だと言うコトなんですよ。

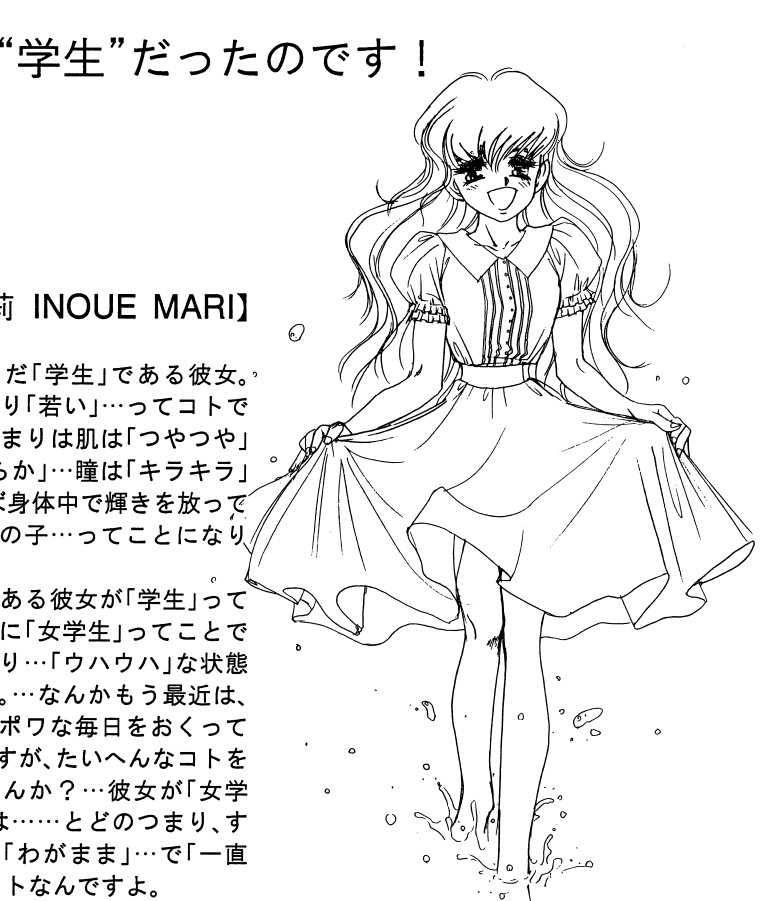

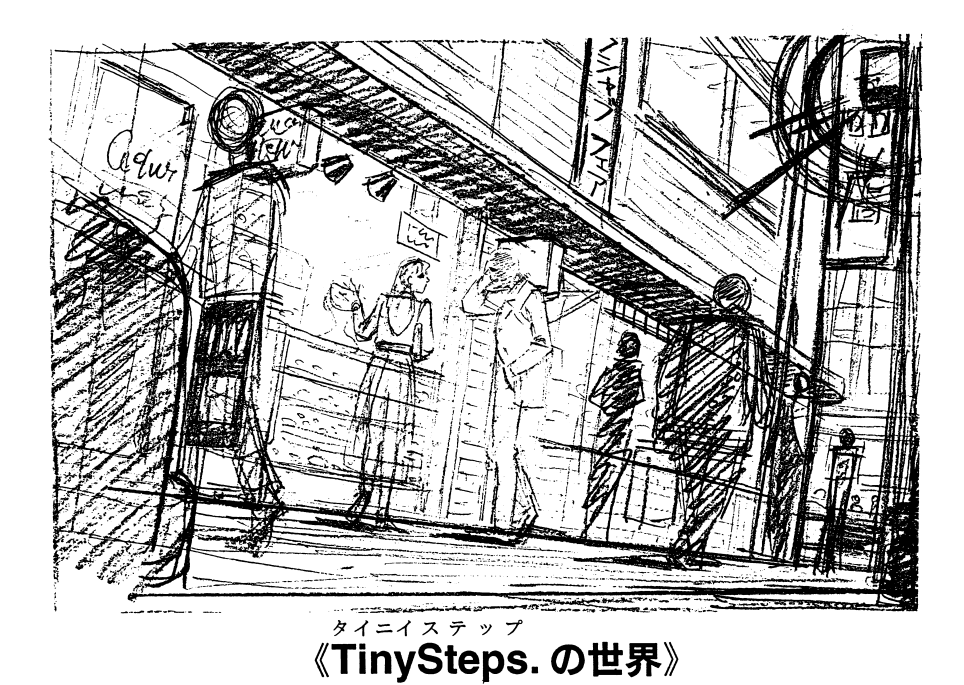

照りつける黄金の円盤と、そびえる高層ビルに支えられた光と影の都市。 **心い いこ ファイリロ こんいく ノーロー・フィーレ**ー・エー・ 夜光灯に透かされた、トパアズ彩色の七色の遊歩道。

そして、そんな中を歩むのは…飾られ、慈しまれ、惜しみない愛をそそぎ込まれた可■ ※ 日白の じしくは… ▲ …… こうこ …… ※ … → …… → … = … しのふの浜に青 くりょう くりく フッ 次の間に入場 同前 くっくり とうきょうしょう

物語は…コンクリートとプラスティックで造られた尖塔と尖塔の問。その光源さだかならぬ歩道に設けられた舞台の上で。そして、レンガ造りの路地と路地に挟まれた舞台裏で語られ、嘩かれる。

# Tiny Steps.の世界にょうこそ!

- タイニィ・ステップ アクサロ はんし エア・エス マンクロイロー コン・エー・エー・エフ ボター・アクセス を三本のシナリオにおさめたオムニバス形式のゲームです。その物語の主人公である君は、あの娘を泣かす事があり、あの人に泣かされる事があるかも知れません。…また、気の強いあいつに頬を張られる事があるかも知れません。

とにかく!…彼女たちに会ってみてください。会ってから…おおっと!ちょっと待って!!…どうやら彼女たちは、それぞれにちょっと変わってる女の子みたいです。取 りあえず、以下の紹介を見てから…彼女たちと出会う為の"待ち合わせの場所"に行ってみるのもいいかも知れませんね。

# 第1章

# 『花を手折る者に災いあれ!』…の簡単なお話。

数年来の付き合いだった恋人「眞子」。あなたは、今日も彼女とのデートに遅 れてしまい、ついにおもいっきりぶっ叩かれて振られてしまう!!…鳴呼っ! なんてえコトだ!!なんて奇妙な運命であろうか!…とかなんとか言ってるう ちに、君の会社の同僚で「眞子」の友人でもある「杏美」と上司の「葉子」が、君の 相談にのってくれるコトになったのだが…。

。 。

## 【水谷 杏美 MIZUTANI KYOHMI】

•I

あなたの所属するデザイン課に出向して、いろいろな雑務をしてくれる総務の女 の子です。緑みがかった艶やかな黒髪を流し…常に震え、朝露に濡れて輝く漆黒の聴と …その奥に隠れるうつむきがちなブラウンの瞳…が特徴の美女で、美人が多いと評判 のあなたの会社でも、トップクラスの人気を保ち続けているのが彼女です。

実は、あなたと元恋人の「眞子」を引き合わせてくれたのも他ならぬ彼女。今回のコト についてもなにか協力してくれるでしょうか?…それともおとなしい彼女のコト.心 についてもなにか協力してくれるでしょうか?…それともおとなしい彼女のコト、心 配はしてくれても実祭にはなにもしてくれないのでしょうか?

ちなみに先日、彼女は"2ん回目"の誕生日を迎えました。これであなたと同い年にな ったハズですが…。

 $-9-$ 

# す。

# 【榊 葉子 SAKAKI YOHKO】

実は彼女、あなたの直接の上司です。…あ なたは彼女の厳しさを良く知っています。彼 女の有能さ、意外に直情的な性格、眼鏡が"伊 達"であるコト…なとなども。また、ついでに 言えば、彼女の外見のコト…その理知的な美 しさについてもです。高々と結い上げられた ブラウン系の髪。"宰温"が16度に固定され た会議室"のように「キリリ」と引き締まった その腰と雰囲気。そして…そして、それとは 対象的な…あたたかい茶目っ気タップリの 瞳の輝き。あなたや、同じ部署の男で、彼女の 魅力に魅せられていない男はいないハズで